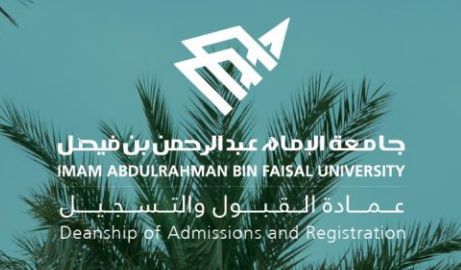

## Academic Supervision Services Guide Faculty Member and Academic Supervisor

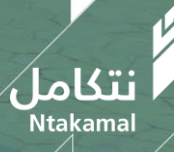

1444/2023

## Recommendations for requests (postponement - apology – withdrawal)

عــمــادة الـــقـبـــول والتـــســجـيــــل<br>Deanship of Admissions and Registration

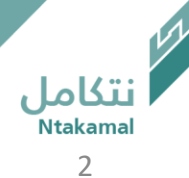

Students' electronic requests (postponement - apology – withdrawal from class) can be accessed to view them and add a recommendation to the supervisor by following the steps below:

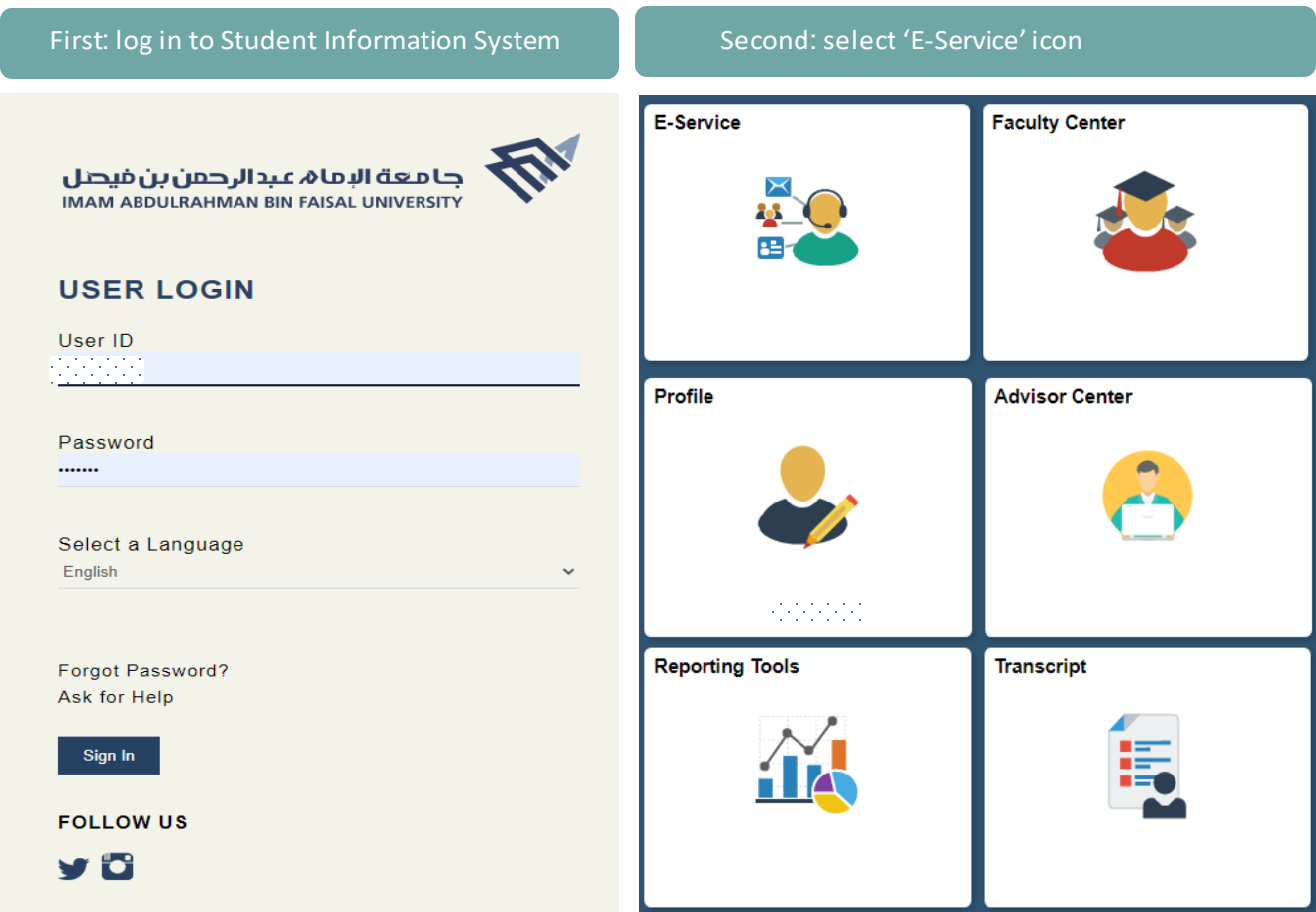

عمادة التقبول والتسجيل Deanship of Admissions and Registration

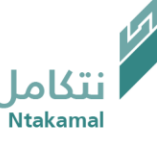

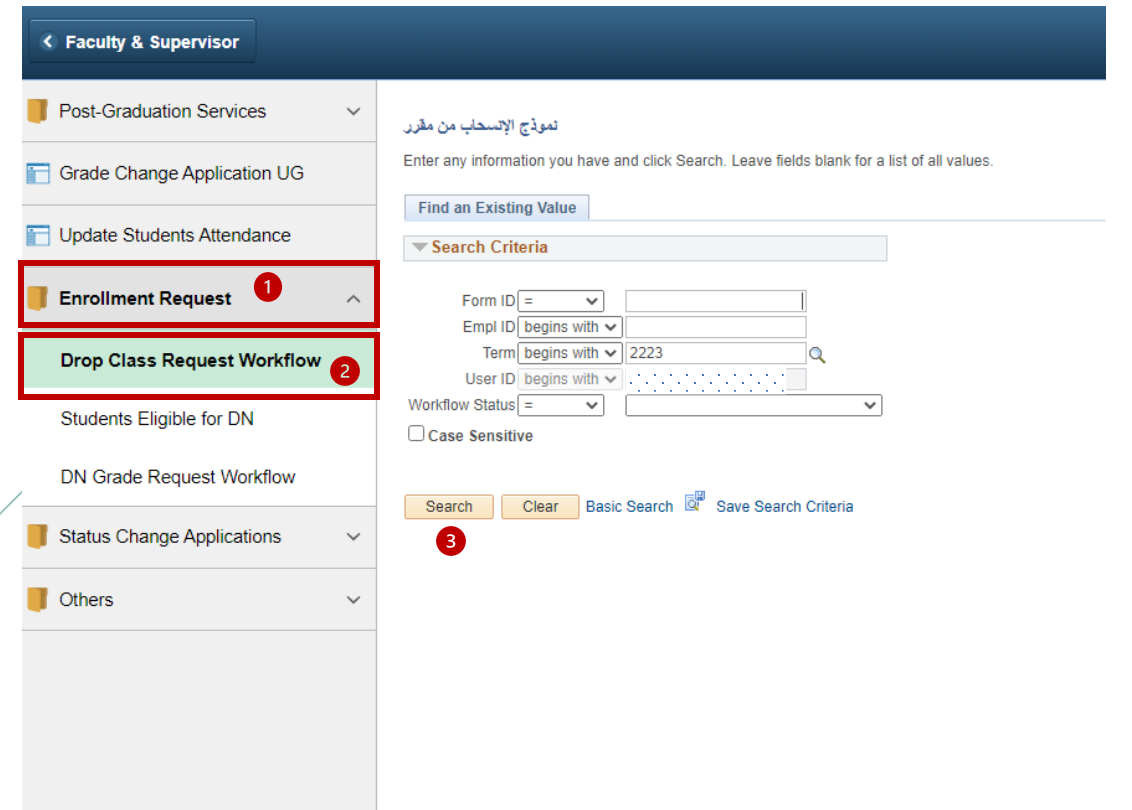

## To access class drop requests: To access study postponement and apology applications:

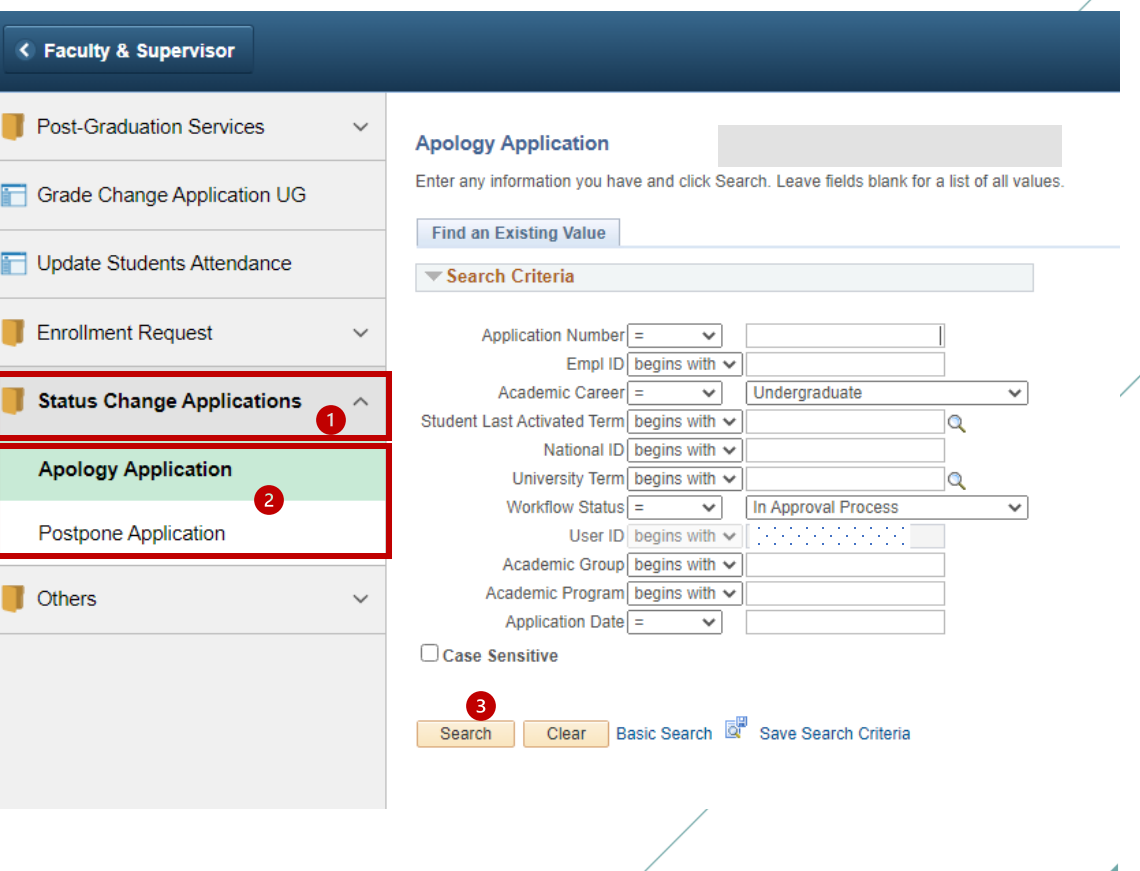

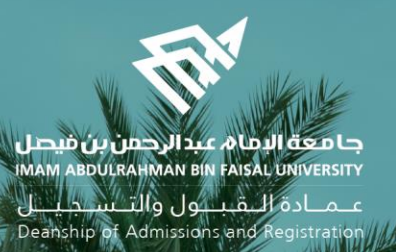

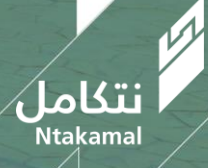